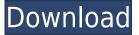

**Multi Collector Standard Crack** 

Fast and easy-to-use system for storing and organizing collections. Feature List: □ Set up collections of different types [] Customize collections with filters  $\square$  Export data to an external file  $\square$  Autogenereate reports || Tabs to view and edit items || Quick menu to manage items, tags and collections Add multiple users [] Import/export collections between different computers  $\square$  Export collection to an external file  $\square$  Search items in collections  $\square$ Create new collections from scratch  $\square$  Move items between collections  $\square$  Set up collections with different preferences [] Create unlimited collections □ Tag and filter items □ Attach any number of tags □ Import/export data from a CSV or XML file [] Export to a PDF file  $\square$  Export to an HTML file  $\square$  Export to a binary file [] Create a collection from scratch [] Export to a ZIP file  $\square$  Export to a RAR file  $\square$  Create a

new collection from the ZIP file  $\square$  Create a new collection from the ZIP file  $\square$  Move items between collections  $\square$  Set up collections with different preferences [] Set up collections with different preferences [] Export to a JPG file [] Create a collection from scratch  $\square$  Export to a PDF file  $\square$ Export to an HTML file  $\square$  Export to a binary file  $\square$ Export to a ZIP file  $\square$  Export to a RAR file  $\square$  Create a new collection from the ZIP file [] Create a new collection from the ZIP file  $\square$  Create a new collection from the ZIP file  $\square$  Create a new collection from the ZIP file  $\square$  Create a new collection from the ZIP file  $\square$ Create a new collection from the ZIP file  $\square$  Create a new collection from the ZIP file  $\square$  Create a new collection from the ZIP file  $\square$  Create a new collection from the ZIP file  $\square$  Create a new collection from the ZIP file  $\square$  Create a new collection from the ZIP file  $\square$ Create a new collection from the ZIP file □ Create a new collection from the ZIP file  $\square$  Create a new collection from the ZIP file  $\square$  Create a new collection from the ZIP file  $\square$  Create a new collection from the ZIP file [] Create a new collection from the ZIP file [] Create a

CONSIS TS CRITERIA : The cost of the product is lower than the MINIMUM QUALITY STANDARD (3 EUR per day, an average price for general use, any type of product) : For developers, it is a functionnaly good option, as it allows you to test your product during development : The same product costs up to 5 EUR per day for qualified users, and it is available to be used on a regular basis : The product is free for our customers Application Keymacro is an application specially developed for the sole purpose of adding search engines to your website. The aim of the application is to allow you to search for a web page and download a local copy. Keymacro supports these search engines : Google Yahoo Bing Baidu Doesnt't support: Any source that prevents the embedding of the download button of the website How to add search engines to your website The first step is to add your favorite search engines to your website. Step 1. Add search engines To add a search engine to your website, just open the Credentials interface (via the cogwheel icon). Then, you should choose the Google engine by default. You can also add other search engines such as Yahoo or Bing. Step 2. Edit search engines You can then edit the

search engine you just added by clicking on the cogwheel icon. You can then choose a different source for the results (an external search engine). Then, add your keywords and choose your location. Step 3. Using the search engines You can then go back to the "Extras" page and press the "Add search engine" button, and choose your source. You can also define which language is the first language to display results. Do you want to learn how to build a simple website? For beginners, it is essential to have a development environment to test your website as soon as possible. Keymacro provides one with all the basic functions necessary to develop your site, such as: \* Server information \* Operating system information \* Directory information \* CSS and Javascript files \* Download files. Keymacro can also be used to test your website to ensure that it works correctly and offers a good experience to the user. It is a web page / directory manager based on the principles of SEO (Search Engine Optimisation) and XML. Key 2edc1e01e8

Multi Collector is an all-in-one software for organizing and managing collections. Main features: - A wide variety of templates (list, inventory, shopping cart, wishlist and many more) - Power of automatic categories - Easily handle multiple collections - Support for custom plugins - Create, view and edit reports - Export to PDF, CSV and HTML. Description: Do you like to organize your phone by throwing away all the useless apps? Well, get ready to throw away those apps that are not useful to you. Kazeapp is a smart app to find out what apps you are using on your mobile phone. Kazeapp is a personal assistant for Android phone and it will help you to organize your apps by finding out what apps you are using on your phone. \*\*Do note that it doesn't delete your app.\*\* It will help you to organize the apps. For example, you can create custom categories to organize your apps. This application is useful if you are tired of finding out what apps you have installed on your phone. It shows the apps by categories and helps you to find out the list of apps that you are using. It will make your life simple to stay organized. Description: Spare a little time to organize your thoughts with

Kazeapp, an app that will help you to stay organized. With the help of this app, you can easily and effectively get organized. Kazeapp shows you the right apps, categories and highlights to organize your thoughts. Features of this application: - To help you organize your apps - To organize your thoughts by highlighting the most important ones - To organize your lists by app or categories - To create your own app list and categories - To manage your apps and organize your thoughts - To stay organized Description: If you are having problems to find out which apps you have installed on your mobile phone, then you must download Kazeapp. It is one of the best apps to find out what apps you have installed on your phone. It has many amazing features that you can't find out on any other application. Description: Are you missing out on the movies that you have downloaded? Well, with movie collection organizer, you can organize and categorize your movies in an effective manner. \*\*So, what is the secret behind this application?\*\* This application will organize your movies in a smart manner. This application will show the categories

| https://techplanet.today/post/online-video-hunter-v150-crack-installlatest-kk-download-pc |
|-------------------------------------------------------------------------------------------|
| https://techplanet.today/post/grand-ages-medieval-incldlc-2215-gog-bot-updated            |
| https://techplanet.today/post/coreavc-301-download-crack-upd                              |
| https://joyme.io/marixmesru                                                               |
| https://joyme.io/nistneumtie                                                              |
| https://techplanet.today/post/grassington-north-yorkshire-lxk-download-new                |
| https://joyme.io/riagresguitsu                                                            |
| https://reallygoodemails.com/cremimwfechi                                                 |
| https://techplanet.today/post/expressvpn-premium-798-crack-upd                            |
| https://techplanet.today/post/powerpoint-materi-pelajaran-pkn-kelas-9-69-link             |
|                                                                                           |

## What's New In Multi Collector Standard?

This step by step tutorial guides you on how to use Microsoft Visual Basic for Applications (VBA) to insert text in a Word document from a worksheet and populate it with data from a table in the sheet. Step 1. Create a new word document and name it "Dummy Data". This tutorial shows how to implement Drag and Drop functionality in VBA. In this tutorial you will: - Learn the basics of VBA. -Drag and Drop functionality in Excel 2010 This tutorial is a quick starter for a new VBA user to learn how to create macro to allow user to format dates and times as follows. - Date format with Short date and time. - Date format with time in 24 hour format. - Time format with 12 hour and 2 digit AM/PM This tutorial is a quick starter for a new VBA user to learn how to create macro to allow user to

format dates and times as follows. - Date format with Short date and time. - Date format with time in 24 hour format. - Time format with 12 hour and 2 digit AM/PM This tutorial is a quick starter for a new VBA user to learn how to create macro to allow user to format dates and times as follows. - Date format with Short date and time. - Date format with time in 24 hour format. - Time format with 12 hour and 2 digit AM/PM Here is a simple tutorial on how to use Excel VBA to allow the user to create a new column in a spreadsheet and populate it with information from a table in a different sheet. This tutorial shows how to implement Drag and Drop functionality in VBA. In this tutorial you will: - Learn the basics of VBA. -Drag and Drop functionality in Excel 2010 This tutorial is a quick starter for a new VBA user to learn how to create macro to allow user to format dates and times as follows. - Date format with Short date and time. - Date format with time in 24 hour format. - Time format with 12 hour and 2 digit AM/PM This tutorial is a quick starter for a new VBA user to learn how to create macro to allow user to format dates and times as follows. - Date format with Short date and time. - Date format with time in 24 hour format. - Time format with 12 hour and 2 digit AM/PM Here is a simple tutorial on how to use Excel

VBA to allow the user to create a new column in a spreadsheet and populate it with information from a table in a different sheet. This tutorial shows how to implement Drag and Drop functionality in VBA. In this tutorial you will: - Learn the basics of VBA. - Drag and Drop functionality in Excel 2010 This tutorial is a quick starter for a new VBA user to learn

NVIDIA GeForce GTX 970 or AMD Radeon R9 290 or better. Windows XP or higher Mac OS 10.8 or higher Compatible with PCIE-based SATA ports Key Specifications: Interface: USB 3.0 Memory: 2 GB Video: 720p and 1080i Audio: 720p Dolby Digital Support: NTSC and PAL Max. Power: 60 W Dimension: 8.1" x 4.1" x 2.2" (211 x 102 x 55

https://shi-id.com/?p=43560

https://jyotienterprises.net/wp-content/uploads/2022/12/JDiskIndexer-Crack-With-License-Code-Lates t-2022.pdf https://xn--80aagyardii6h.xn--p1ai/ie4rc-crack-full-product-key-x64-latest-2022/

https://loskutbox.ru/wp-content/uploads/2022/12/MP3-ID-Fixup.pdf

https://jiffycovid19news.com/wp-content/uploads/2022/12/Furia Script Crack.pdf

http://apartmentsforcheap.org/wp-content/uploads/2022/12/nennnik.pdf

https://luxurygamingllc.com/wp-content/uploads/2022/12/Perfect-File-Icons-.pdf

https://speedhappens.com/wp-content/uploads/2022/12/Audio-Visual-Bible.pdf

 $\underline{https://www.designonline-deco.com/wp-content/uploads/2022/12/Systray-Play.pdf}$ 

https://waclouds.com/wp-content/uploads/2022/12/Search-Inside-Zip-Files-Software-Crack-For-PC-20 22.pdf